## OneNote Tips: Mixed Model Data

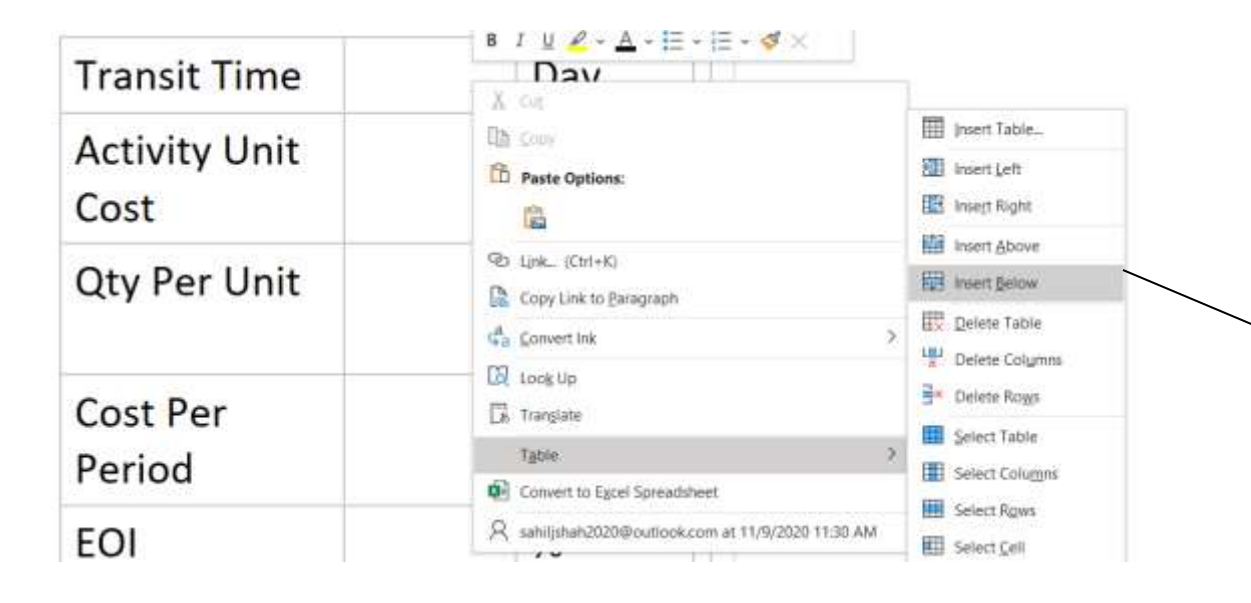

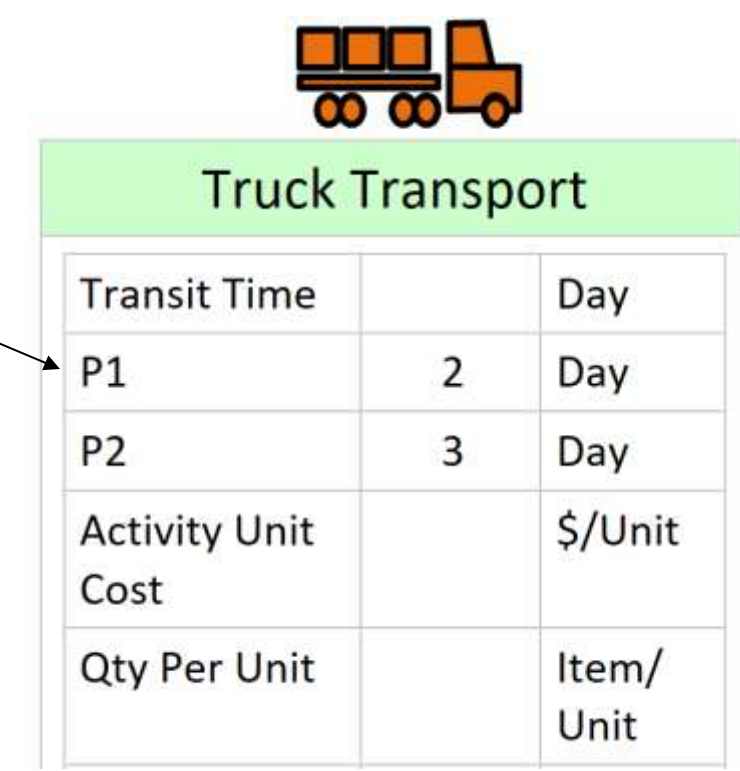

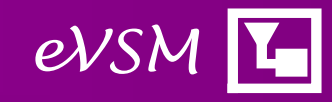